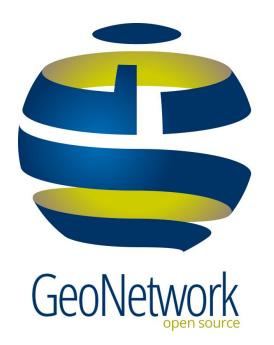

#### GeoNetwork 4

User expectations?
It is all about search ...

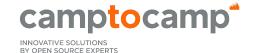

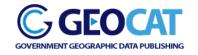

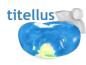

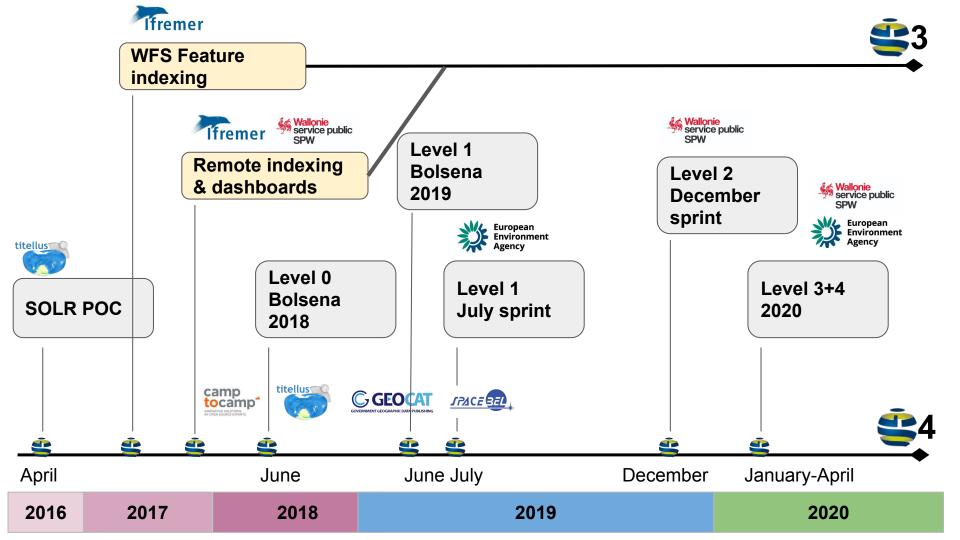

#### GeoNetwork 4

- = GeoNetwork 3.10.3 (release planned tomorrow)
  - + Elasticsearch (instead of Lucene)
  - Some features are not available

User interface is the same

Database is the same

#### Is search faster?

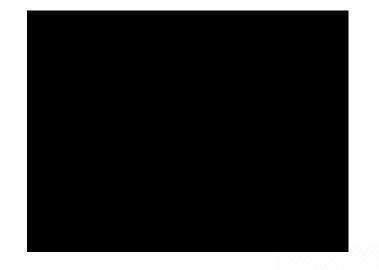

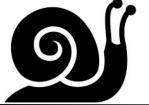

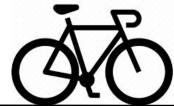

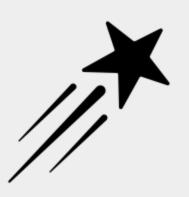

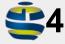

#### Simple scenario

Load search page

3 clicks on facets

- "Datasets"
- Then "BDinfraSIG"
- Then "Grid"

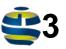

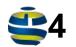

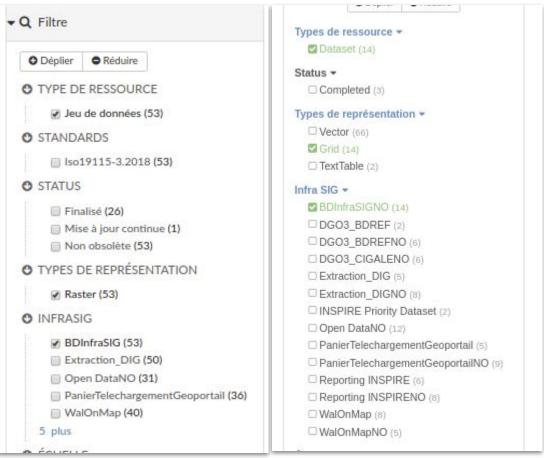

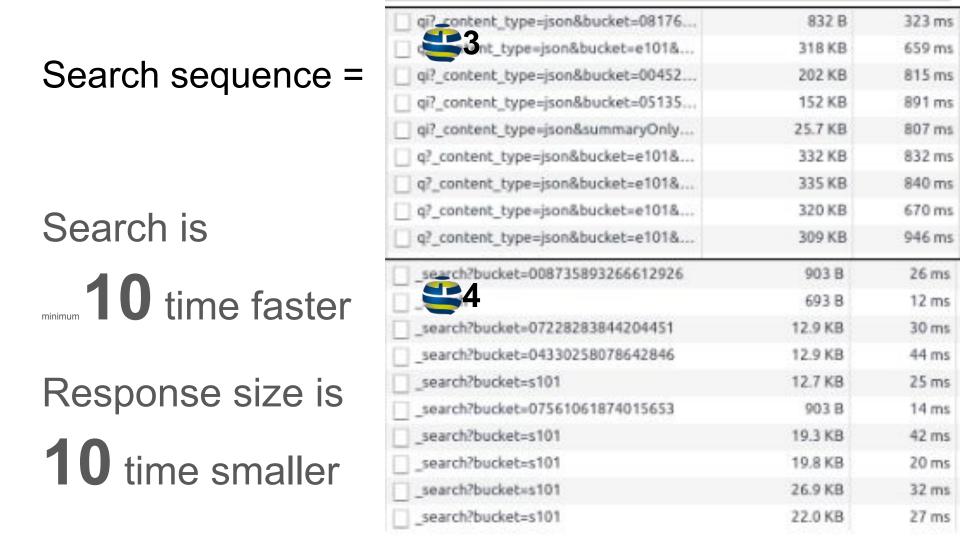

#### Search is fast ... but rendering is still "slow"

- Related records
- Angular one time binding
- Watchers
- Facet tree

More about that in the UX/UI session

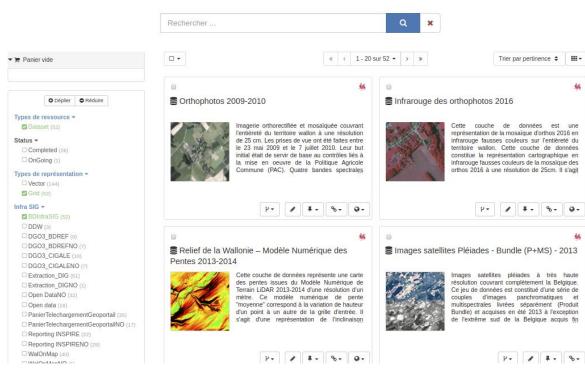

# Why is the response size smaller?

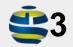

In GeoNetwork 3, search response size is always the same while searching with the main search page or searching a contact in the directory in the editor ...

Only option to limit the response is to define: facet or facet & results.

JSON format is mapped from legacy XML responses and is verbose.

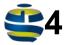

# In Elasticsearch API the request defined which elements are returned in the response

Eg. we only need the title for making a list of record when picking up a parent record in the associated panel

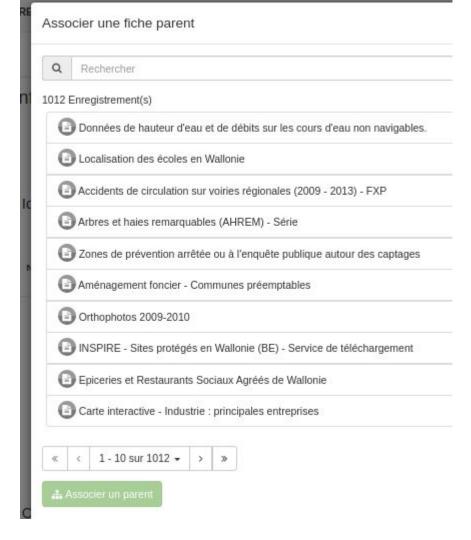

### Display similar records?

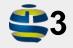

In GeoNetwork 3, users are encoding lots of relations eg. dataset/service, parents, sources

It would be interesting to also display similar records based on thematic, geographical and temporal similarities

### More like this

The proximity is computed on the field you configured

Here title and keywords.

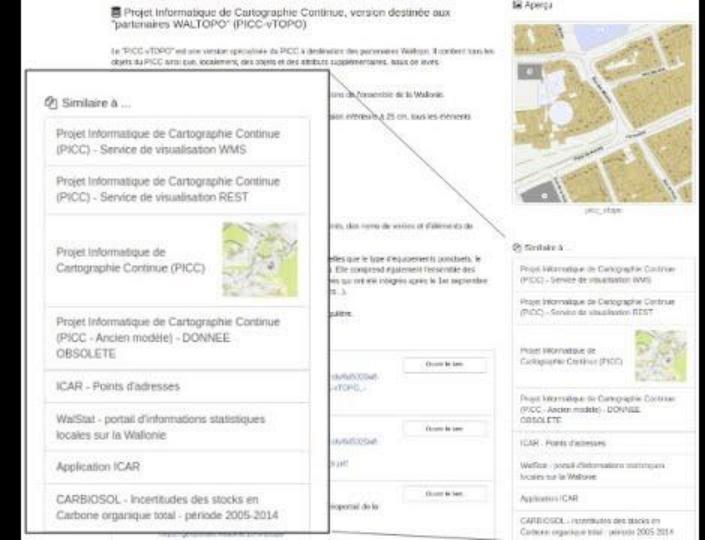

### Autocomplete has unexpected results

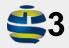

In GeoNetwork 3, suggestions search on field value and if none found, search for title.

Suggestion does not take privileges into account.

Suggestion on more than one work does not work.

#### GN4 suggest a field (eg. title) searching on all content

(taking privileges into consideration)

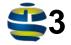

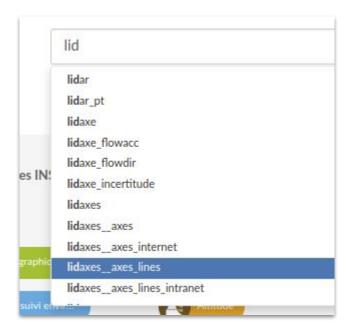

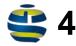

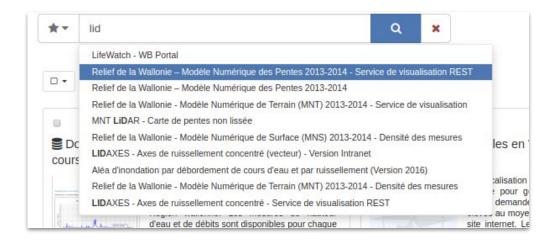

### Can also suggest multiple field values (eg. title and keyword)

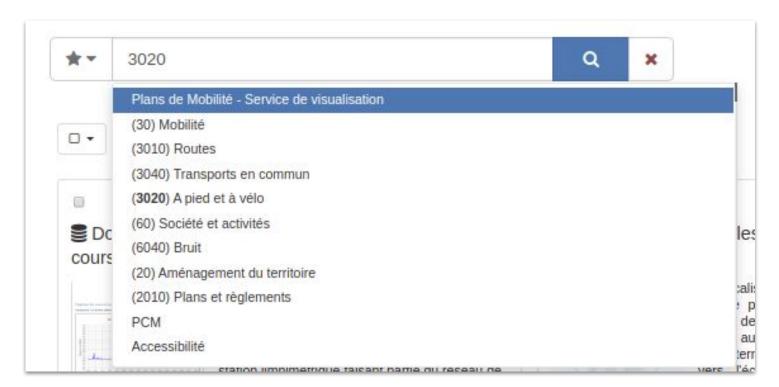

#### GN4 support phrase suggestion (ngrams in action)

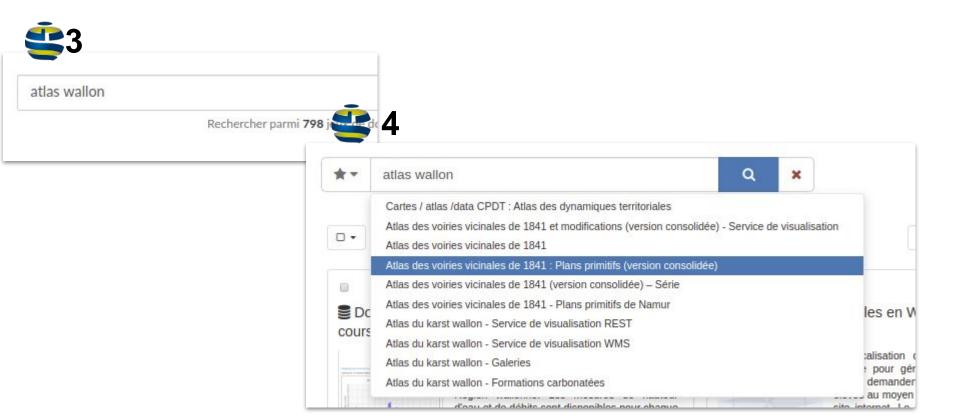

#### GN4 suggestions are sorted with score

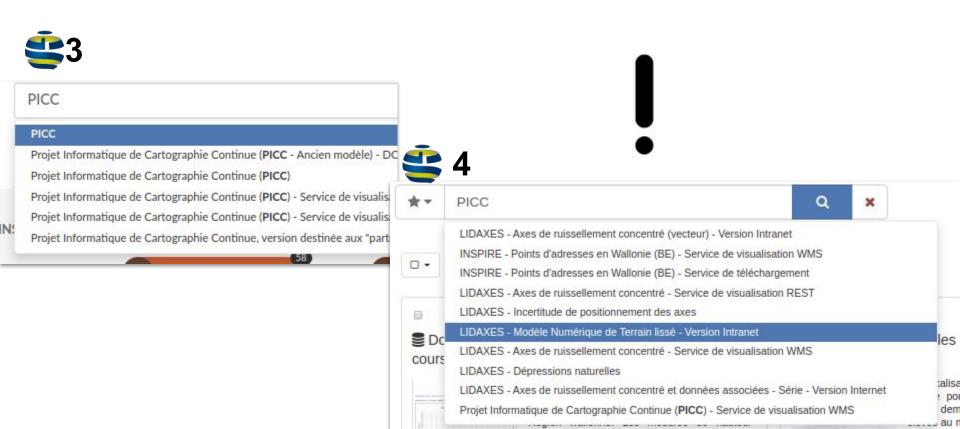

#### Give more importance to the title

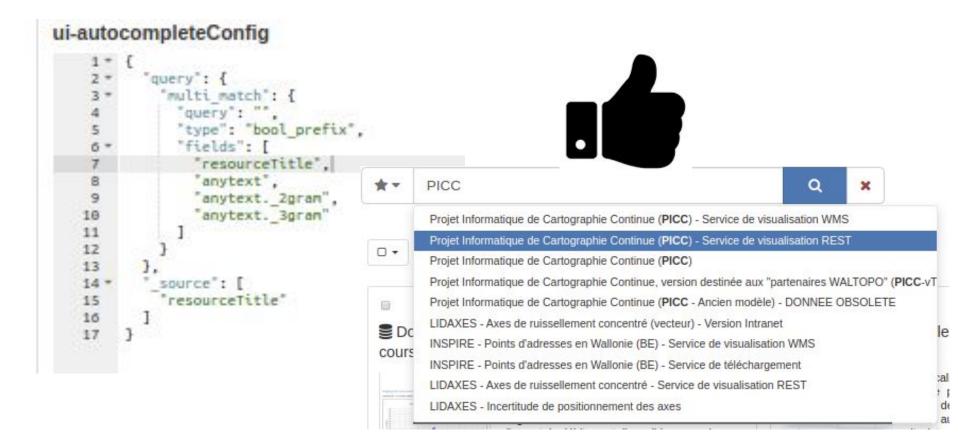

# Match on title higher ranking?

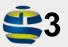

In GeoNetwork 3, score is mainly computed on term frequency between searched terms and document terms ...

#### Relevance can be adjusted based on 2 things

- Fields you are searching on
- Scoring

#### GN4 allows configuration of scoring

#### Default is

#### Search result score configuration

#### Adjust score based on datestamp

#### Search result score configuration

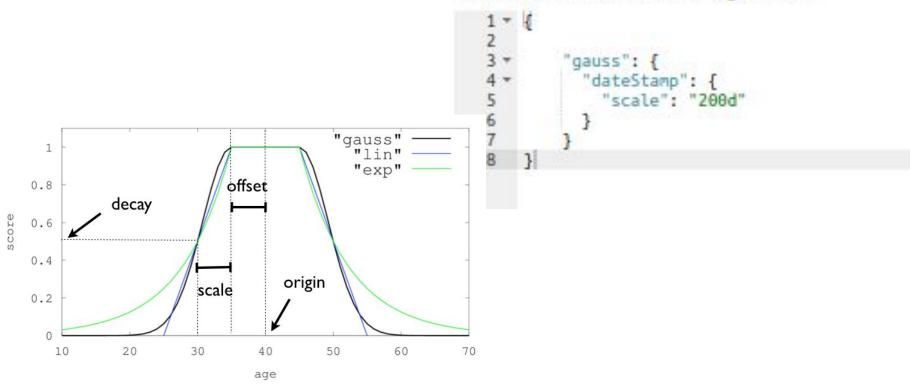

Score based on a function? Eg. promote those with higher rating?

```
Search result score configuration

1 * {
2 * "script_score" : {
3 * "script" : {
4 "source": "Math.log(2 + doc['rating'].value)"|
5 | }
6 | }
7 }
```

And much more see API

Ideas: decrease score for obsolete records, for records member of a serie, ...

### Spatial search works?

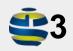

GeoNetwork 3 has a post process to manage spatial filters. It searches based on criteria and then applies with AND the spatial filter.

Spatial index is independent, managed by GeoTools

#### Embedded spatial search

Elasticsearch introduces spatial index and search capabilities

Introduces capability to combine spatial and attribute filters (required by OGC compliance)

Polygons are not indexed yet in GN4.

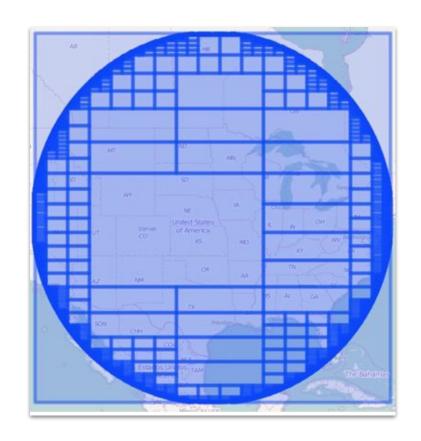

Image: elasti.co

Spatial aggregations are also available (for points)

eg. used for heatmap on WFS harvested features

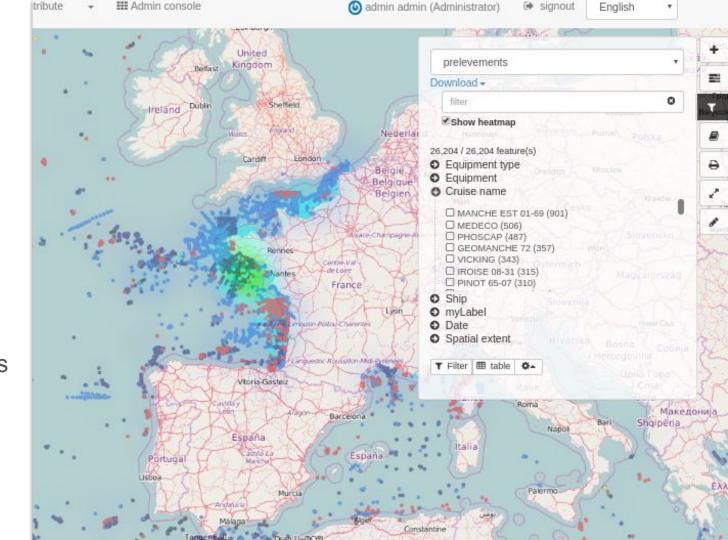

## Facets are still there?

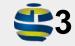

In GeoNetwork 3, different types of facets are available: simple terms list, tree view eg. GEMET.

Only predefined set of facets are available - one for search, one for editor board.

Facets are thematic aggregations of search results, to further filter the search.

#### Aggregations with OR

Select multiple facet-values to be included in results.

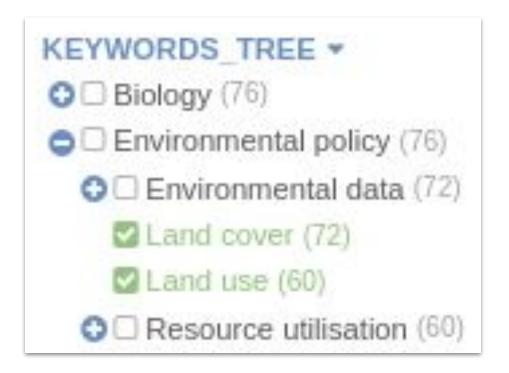

#### Exclude a value

Click "+" to add, click "-" to "exclude"

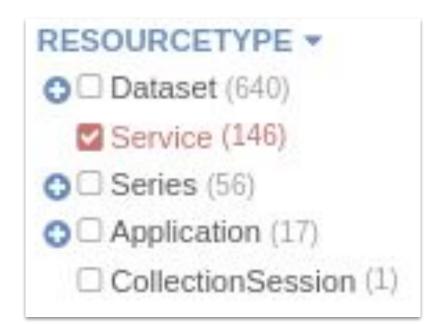

#### Tree based on hierarchy or by nesting fields

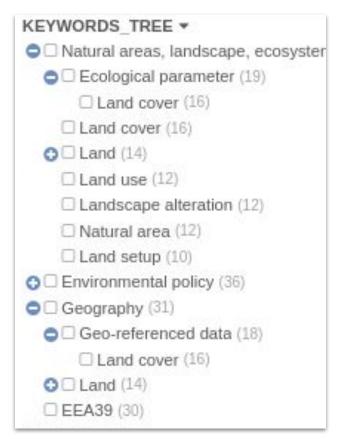

| RESOURCETYPE ▼   |
|------------------|
| □ Dataset (297)  |
| ☐ SHP (165)      |
| ☐ Unknown (53)   |
| ☐ GTiff (33)     |
| ☐ FGeo (13)      |
| □ AIG (7)        |
| ☐ PGeo (7)       |
| ☐ AAIGrid (5)    |
| ☐ SQLite (4)     |
| ☐ Spatialite (3) |
| ☐ Geopackage (2) |
| ☐ Service (7)    |

#### Flexibility with filter aggregations

```
GET /gn-records/_search
Available in -
                                                  "aggs": {
   □ Download service(2921)
                                                    "messages" : {
                                                      "filters" : {
                                                        "filters" : {
   ☐ View service(7558)
                                                        "availableInViewService" : {
                                                             "query_string": {
                                                               "query": "+linkProtocol:/OGC:WMS.*/"
                                                           availableInDownloadService" : {
                                                             "query_string": {
                                                               "query": "+linkProtocol:/OGC:WFS.*/"
                                                    }},
                                                  "query": {
                                                  "match_all": {}
```

#### Aggregations with paging

In **3** only a fixed number of values is returned

Keep clicking "more results" until end of set

| 200                               |  |
|-----------------------------------|--|
| CREATIONYEARFORRESOURCE *         |  |
| □ 2011 (150)                      |  |
| □ 2018 (75)                       |  |
| 2016 (67)                         |  |
| □ 2017 (61)                       |  |
| □ 2012 (56)                       |  |
| load more results                 |  |
| TAG ▼                             |  |
| ☐ Reporting INSPIRENO (189)       |  |
| ☐ Geographical grid systems (134) |  |
| □ Land cover (124)                |  |

#### Histogram aggregations ...

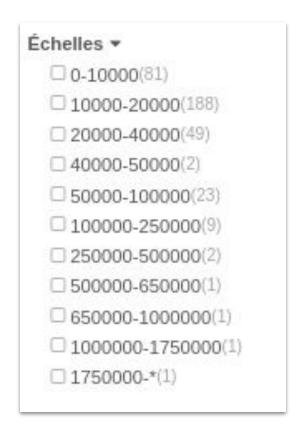

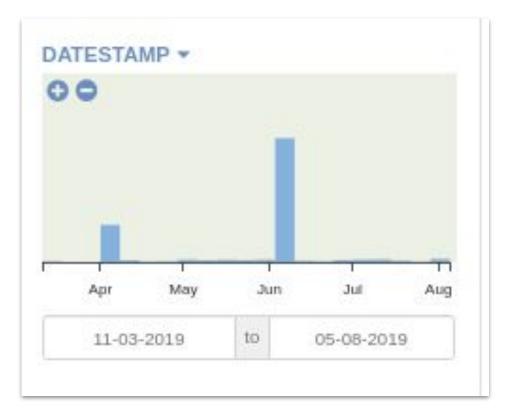

#### All is configurable in the web admin

Configuration is based on Elasticsearch API

E.g.

- Facet list
- Autocomplete mode

Needs alternative "dummy mode"?

Needs validation option & preview

#### Liste des facettes

```
resourceType": {
          terms": {
           "field": "resourceType".
           "size": 10
       "codelist status": {
         "terms": {
           "field": "codelist status",
11
           "size": 28
12
       "codelist spatialRepresentationType": {
15+
           "field": "codelist spatialRepresentationType".
16
           "size": 20
18
19
       "thesaurus geonetworkthesauruslocalthemeinfraSIG": {
28 +
21 +
           "field": "thesaurus geonetworkthesauruslocalthemeinfi
           "stze": 20.
           "order": {
             " key": "asc"
```

Nom des champs d'index de la liste à afficher dans la recherche

## Other usages of facets?

#### Dashboards

Rows per page: 20 ∨

① Create dashboard

| 0  | S | 0 | 2 | r | - | h   |  |
|----|---|---|---|---|---|-----|--|
| -1 | 0 | C | a | 1 | v | 1.1 |  |

| Title                       | Description                                                   | Actions |  |  |
|-----------------------------|---------------------------------------------------------------|---------|--|--|
| Admin overview              | History, group & user statistics                              | 0       |  |  |
| Overview                    | Dashboard showing the main statistics about the catalog       | 0       |  |  |
| Quality                     | Analyse catalog content, track errors and improve consistency | 0       |  |  |
| Search                      | This is a simple dashboard to search records                  | 0       |  |  |
| Spatial features statistics | Analyze the features harvested from WFS services              | 0       |  |  |

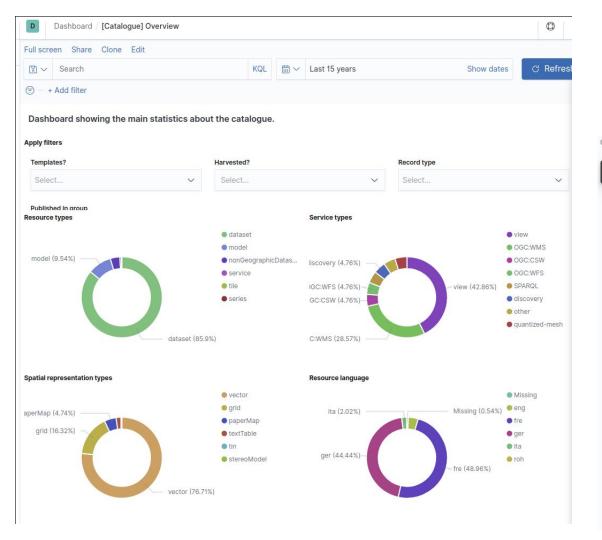

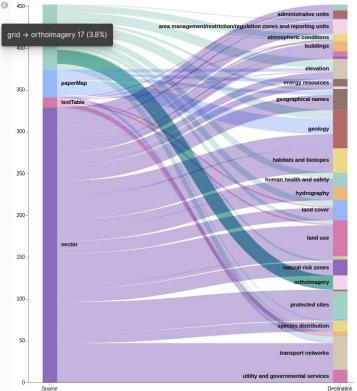

# Admin overview

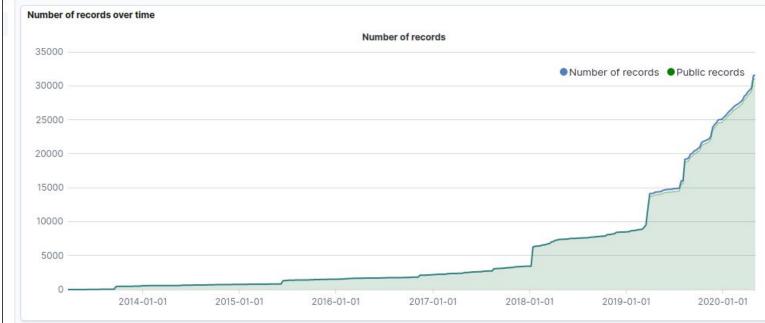

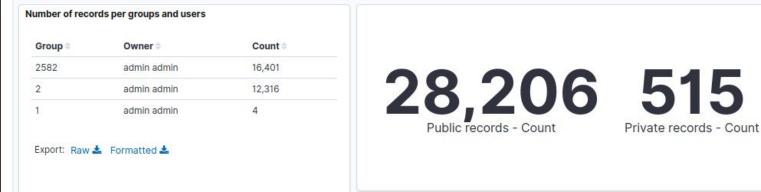

## **Quality checks**

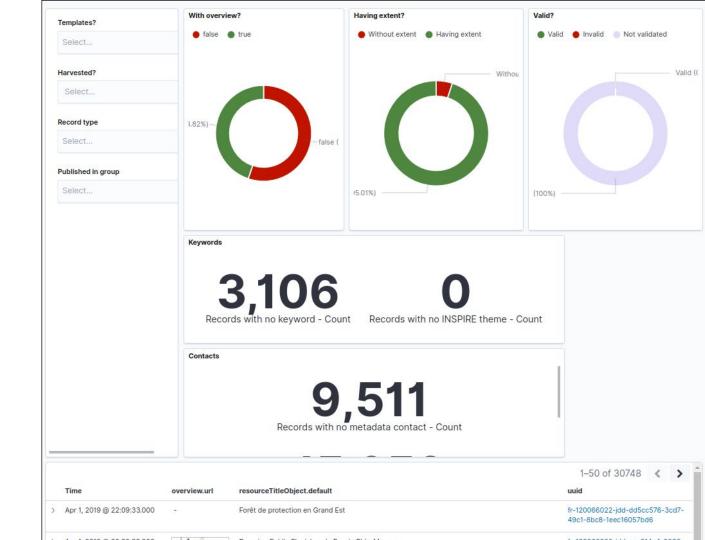

# What about synonyms?

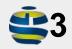

In GeoNetwork 3, no simple support for synonyms exists

Synonyms are typically defined in thesauri, a keyword has same-as, narrower or broader relations to other concepts.

A query can use these relations to locate a record by matching a synonym of the search term.

## Configure index to expand synonyms

```
"french synonym": {
"type": "synonym",
 "ignore case": true,
 "expand": true,
 "synonyms": [
"sig, systeme d'information geographique, ids, gis, s
"shp, shapefile",
"raster, image",
"salade, laitue"
```

## More to experiment

Link to synonyms from thesauri

Synonyms at index time or at query time

Use the Elasticsearch synonyms API

Is the search engine aware of language specific aspects?

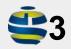

In GeoNetwork 3, Lucene configuration can load different Analyzers

## Yes. Ongoing experiment for French in Wallonia

```
'filter": {
 "shingle": {
   "type": "shingle",
   "min_shingle_size": 2,
   "max_shingle_size": 3
 "french_elision": {
   "type": "elision",
   "articles_case": true,
   "articles": ["l", "m", "t", "qu", "n", "s", "j", "d", "c", "jus
  "french_synonym": {
   "type": "synonym",
   "ignore case": true,
   "expand": true,
   "synonyms": [
     "sig, systeme d'information geographique, ids, gis, sdi",
     "shp, shapefile",
     "raster, image"
 "french stemmer": {
   "type": "stemmer",
   "language": "light_french"
```

```
ana Lyzer": {
"french_heavy": {
  "tokenizer": "icu_tokenizer",
  "filter": [
    "french_elision",
    "icu_folding",
    "french_synonym",
    "french_stemmer"
"french_light": {
  "tokenizer": "icu_tokenizer",
  "filter": [
    "french_elision",
    "icu_folding"
```

# And what are the benefits?

# Eg. Plurals in search Analyzer per language & stemming

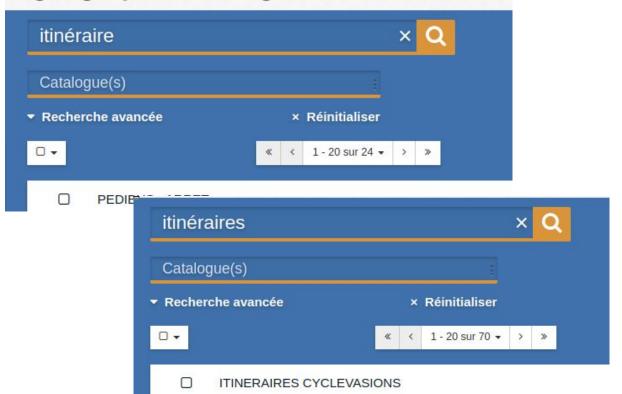

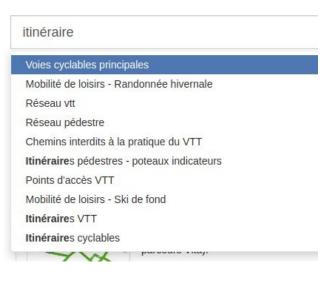

#### **Indexation**

#### Recherche

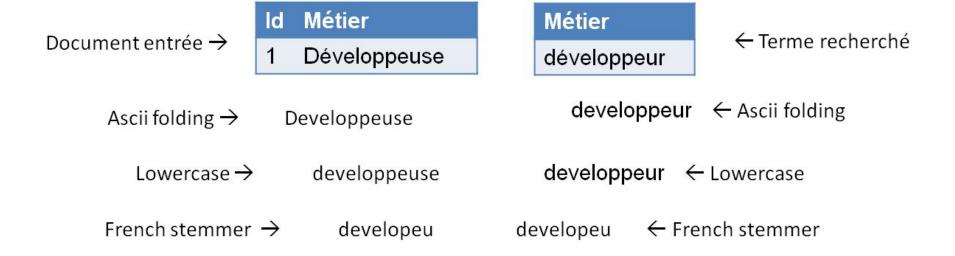

Index

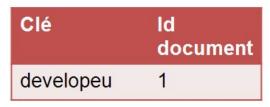

# And multilingual metadata?

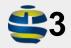

In GeoNetwork 3, complex multilingual support with some drawbacks

# Not yet

# But

```
* resourceTitleObject: {default: "Leichte Basiskarte (aggregated layers)", langger: "Leichte Basisk
    default: "Leichte Basiskarte (aggregated layers)"
    langeng: "Light base map (aggregated layers)"
    langfre: "Carte de base légère (aggregated layers)"
    langger: "Leichte Basiskarte (aggregated layers)"
    langita: "Carta di base leggera (aggregated layers)"
    resourceType: "dataset"
```

The idea is to use objects to store translations

(instead of one index per language in 43)

## Potential Multilingual features

- Display the metadata element in the UI language
- Match keywords from thesauri with their translation in the UI language
- Higher score for matches on elements in the UI language
- Machine translation of metadata content to the UI language

So there is some more work needed?

So there is some more work needed?

Yes. That's why we are here;)

# What are the next steps?

## Install it, test & report issues

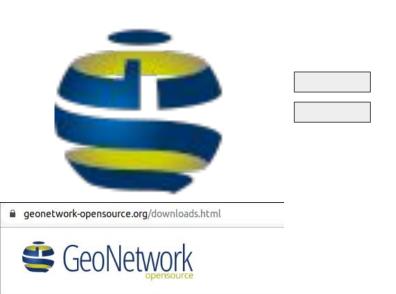

DB

- + webapp
- + Elasticsearch
- + (optional) Kibana

#### Download GeoNetwork

#### Releases

- v4.0.0-alpha.1
- v3.10.2 (Current release)
- v2 10 1

### Start it with docker, test & report issues

Run Elasticsearch

docker run -p 8080:8080 Geonetwork:4.0.0-alpha

And open <a href="http://localhost:8080/geonetwork/">http://localhost:8080/geonetwork/</a>

Or deploy ES+GN+PG+kibana using docker-compose.yml

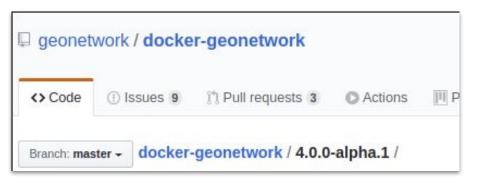

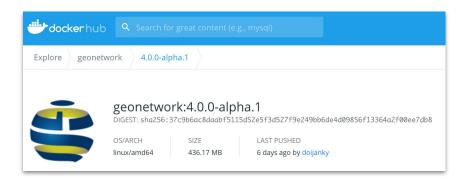

# Some features are not there yet?

Yes,

some even completely removed!

## Deprecated features removed

The new generation of GeoNetwork removed some of the previously deprecated functionalities.

Impact on User Interface is minimal, it mostly relates to unavailability/move of deprecated service endpoints.

q search service is removed. Use /api/search

- CSW / Virtual CSW is replaced by sub-portal (see Portal configuration)
- CSW / results\_with\_summary custom GeoNetwork output schema is removed. To retrieve facets use the main search API.
- Deprecated Jeeves services removed (ie. services not used by Angular application like harvester config). Use the swagger API instead (see GeoNetwork API).
- · Metadata notifier manager (can be replaced by event system)
- · Overrides mechanism of configuration file

## **OpenAPI**

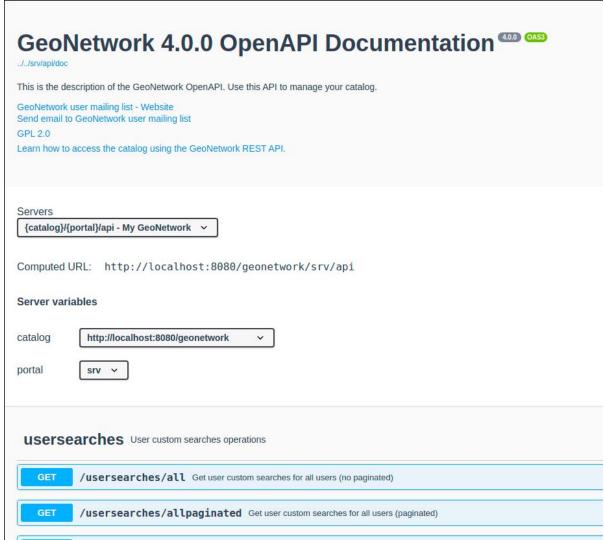

# So what is still missing?

#### Which features to add before 4.0.0 release?

#### See

- https://github.com/geonetwork/c ore-geonetwork/issues/4727
- https://geonetwork-opensource. org/manuals/4.0.x/en/overview/ change-log/version-4.0.0-alpha. 1.html#what-is-next

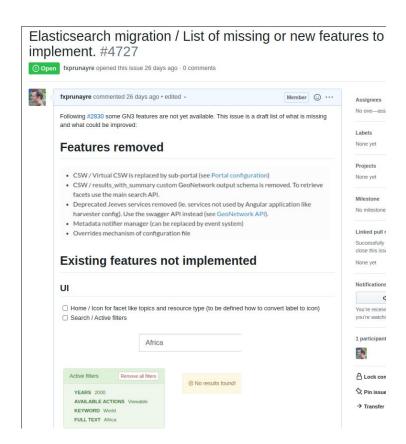

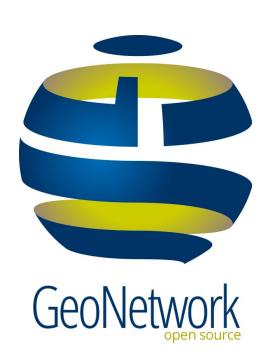

# Mid-day survey to collect your interest

What MUST be in 4.0.0?

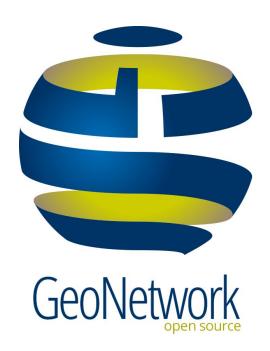

# Thank you

And we have demo that you can play with <a href="https://apps.titellus.net/geonetwork/">https://apps.titellus.net/geonetwork/</a>

## Scaling and Sharding

- Elastic is a separate process, which by design has scaling and sharding options.
- Any number of GeoNetwork instances can run on top of an Elastic Index.
- Elastic can scale by replicating the index over multiple nodes and load balance the traffic to each of the nodes, while synchronising the content.
- Elastic can split (shard) the index over multiple nodes, a search query is fired to each of the nodes. The partial result sets are then merged.

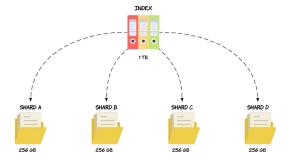

Image: codingexplained.com

#### OGC API Records

Standard currently under design at OGC as an alternative to CSW

- Uses similar technologies as current GeoNetwork API (Open API, JSON, content negotiation)
- Facets will be an extension, we should contribute GeoNetwork experience on this topic

#### **Authorisation**

Elastic provides an authorisation mechanism similar to GN, with roles in groups. GeoNetwork could adopt this authorisation model.

This allows third party tooling (such as kibana) to engage with the index directly, while benefiting from the authorisation provided by elastic.

#### Do we still need a database?

In GN<4 the most important use of the database is to provide a backup for metadata (if the lucene index is corrupted, it can be recompiled from the database), facilitate autorisation and manage spatial filters.

#### In GN4

- Index can have its own backup mechanism.
- Spatial filters are managed by index
- Authorisation aspects should be included in (or delegated to) index

Other aspects which are stored in the database can be stored in the index, such as user feedback, search statistics. Or in config files, e.g. settings, translations.